# **AutoCAD PC/Windows**

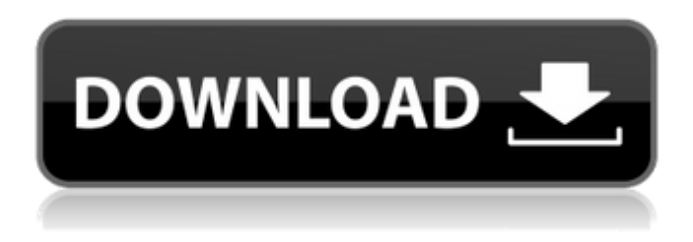

#### **AutoCAD Crack Patch With Serial Key [Win/Mac] 2022**

Contents show] Limitations and functional differences from AutoCAD LT AutoCAD LT is a licensed version of AutoCAD. If you have AutoCAD LT you can use the software without additional licensing fees. A license for AutoCAD LT costs \$1,299. If you already have AutoCAD LT, you can use this software with no license fee. AutoCAD LT is strictly a drafting program. It does not include many of the "power" features that are available with AutoCAD. These include some of the 2D and 3D modeling features as well as the database functionality. These features are available at additional cost. AutoCAD LT does include features for layers and a limited selection of 2D and 3D tools. Layers are used for this software's version of data management and are identical to those used by AutoCAD LT. AutoCAD LT is strictly a drafting program. It does not include many of the "power" features that are available with AutoCAD. These include some of the 2D and 3D modeling features as well as the database functionality. These features are available at additional cost. AutoCAD LT does include features for layers and a limited selection of 2D and 3D tools. Layers are used for this software's version of data management and are identical to those used by AutoCAD LT. AutoCAD LT can only connect to one database at a time. You cannot work on more than one database simultaneously. You can open up the different databases (different CAD files) and work on them independently, but you cannot edit different parts of the same database simultaneously. AutoCAD LT's drawing area is significantly smaller than AutoCAD's. AutoCAD LT has a maximum of 25000 points or objects per drawing area. AutoCAD has a maximum of 100000 points or objects per drawing area. AutoCAD LT does not have 2D or 3D "rubberbanding" or snapping, meaning that you cannot constrain your drawings within specified scales. With AutoCAD LT, you are confined to a 250-point scale and a 300-point scale, depending on which drawing size you choose. In AutoCAD you can constrain your drawings to any scale. AutoCAD LT does not have 2D or 3D "rubberbanding" or snapping, meaning that you cannot constrain your drawings within specified scales. With AutoCAD

#### **AutoCAD**

See also AutoCAD 2022 Crack Visual LISP AutoLISP DWG Viewer iDWG JIG Architect Building information modeling Computer-aided design Geometrical modeling Coordinate system References External links Autodesk Official website Autodesk Installation Guide Autodesk Download Center Autodesk Exchange Apps website Autodesk Exchange Apps YouTube Channel Autodesk Exchange Apps Photo Gallery 3D Pipeline Documentation CAD for Dummies AutoCAD For Windows 10 Crack Online Training AutoCAD Crack For Windows 2020,What's New AutoCAD 360° tour AutoCAD Techniques AutoCAD Black Book Autodesk Viewer for AutoCAD MVA 3D Cloud 3D Studio Max Online World of 3D Category:3D graphics software Category:Computer-aided design software Category:AutoCADQ: How to prevent windows 10/8.1 from automounting connected USB-Sticks I have several USB-Sticks connected to my pc. Sometimes I have to reboot my pc, and then those sticks are no longer in /media/user but are just connected, and they appear with a

different drive name. There is no real problem, except that it means I have to go through the

automatic process of navigating to the folder, and manually unmount the drive, then click it in /media and then manually remount it. How can I make Windows 10 and 8.1 ignore these connected sticks, so that they simply don't appear, and I don't have to go through all this effort? I've had this problem on Windows 10 but now I've moved to Windows 8.1, and there seems to be no option to turn off the automounting. A: This worked for me, while I don't know for sure that it is what you are after, it works and it is "easy" - just follow these steps. Open a Command prompt type "net use Z:" /delete type "net use /delete" Switch to Z: and plug in the device (replug if it did work the first time) There will be a message telling you to press 'Y' to cancel, choose 'Y' You should now have successfully unmounted the device ... triathlete and yoga enthusiast to eat and stay healthy. a1d647c40b

## **AutoCAD**

Extract.zip file into a folder. Double click on run.bat and it will start the process. Wait until it's finished. Close the application if you're not using it. General notes Where to find Autocad files? Look for Autocad programs on Autocad.com or the Autocad forum. If you don't find Autocad program in Autocad.com or the Autocad forum, that program is not compatible with Autocad 2016. It is possible to find some earlier versions of Autocad 2016 on Autocad.com or the Autocad forum. You can try them, but they are not guaranteed to work. If you use an earlier version of Autocad and the program is not in Autocad.com or the Autocad forum, you can find the autocad file (.acad) in your Autocad 2016 installation. How to move Autocad files? First, make sure that you have enough disk space to save your files. In Windows, start your Autocad application and find Autocad Settings. From there, you can move your Autocad files to the hard drive. How to uninstall Autocad 2016? First, make sure that you have enough disk space to save your files. In Windows, start your Autocad application and find Autocad Settings. From there, you can delete the Autocad 2016 file from the computer. How to view your Autocad 2016 license? Your Autocad license is found in Autocad Settings > Details, on the 'Licensing' tab. Autocad 2016 is an Autodesk product. It is designed to run on Windows, Mac OS X and Linux. We have compiled this guide for those who already have Autocad 2016 installed. To find Autocad help information, go to role of serotonin in the regulation of cardiovascular function in heart failure. Serotonin (5-hydroxytryptamine; 5-HT) is a major neurotransmitter in the central nervous system and acts mainly on G-protein-coupled receptors. 5-HT has been involved in the pathophysiology of heart failure (HF) for many years. 5-HT receptor  $(5-HT(1)-5-HT(7))$ 

## **What's New in the AutoCAD?**

Dynamics Panel: Keep track of all your dynamic settings. Manage multiple sets of settings with ease. (video: 7:48 min.) Batch Rename and Edit: Batch edit multiple drawings simultaneously. Change the name or create new drawings based on drawing templates. Drafting Views: Catch design changes as you create. See and manage your drawing annotations right in the viewport. (video: 4:34 min.) My Favorites: Add, customize, and save your favorite templates, drawing settings, and annotated drawing views. Learn more about these new features.ITI at AMLIA with 8th International Conference on Basic Aspects of Radioactive Waste Management and Accident Management, NAPOR 2016, Banff, Canada With assistance from M C Gupta, V N Rao and D S Birju, the students have participated in the international conference on radiation safety in Onkalo Finland in August 2016. The team was very lucky to be contacted by Prof K Kith, who invited us to attend his conference. The team has also interacted with the officials of the committee. The students have presented a poster on radioactive waste management in Europe and Australia. There are also plans for some more interactions with the team. In April, the team visited the site of Fukushima Daichi Nuclear Power Plant to gain an overview of the history of nuclear accident management in the Indian context. The site also consisted of some factual, open information related to the IAEA/WHO Radiation Protocol. The visit was cosponsored by Prof. Jayaji Rajagopal, Department of Geology, University of Mumbai. The study tour to UK, France and Italy in the Spring of 2016 was organized by Dr. Sasmita Chatterjee. The purpose of this tour was to explore the best practices and challenges in nuclear safety and security in terms of regulatory regimes, institutional arrangements and organisational systems, and also to meet the stakeholders like professors, and the officers from the research organizations. There were some visits to some well-known and significant nuclear power plants like Dounreay, Joggins and Torness in Scotland, Flamanville in France, and Olkaria in Italy. At Olkaria, Dr. Sasmita Chatterjee discussed the IAE

#### **System Requirements For AutoCAD:**

Windows Vista or later (Windows 7 32-bit recommended) 1 GB of RAM 1 GB of free hard disk space Graphics card with 1 GB of VRAM and OpenGL 2.1 support Sound card with 2 channels and SSE support Intel Core2Duo E6850 2.4 GHz or AMD Phenom II X4 940 2.6 GHz processor 3Dfx Vanta or equivalent graphics card DirectX 9.0c compatible video card 3-button mouse (preferably Microsoft Intellim